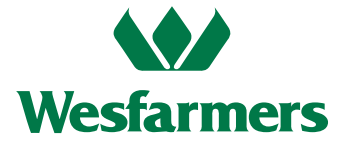

### **Need assistance?**

# **Phone:**

(within Australia) 1300 558 062 (outside Australia) +61 3 9415 4631

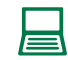

**Online:** www.investorcentre.com/contact

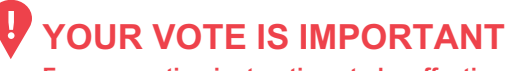

**For your voting instructions to be effective they must be received by 1:00pm (Perth time) on Tuesday 10 November 2020.**

## **2020 Virtual Annual General Meeting**

This year, as part of the Australian Government's response to the COVID-19 pandemic, temporary modifications have been made to the *Corporations Act 2001* under the *Corporations (Coronavirus Economic Response) Determination (No.1) 2020*. These modifications allow notices of meeting, and other information regarding a meeting, to be provided online where it can be viewed and downloaded.

Wesfarmers' 2020 Annual General Meeting (**AGM**) will be a virtual meeting. Shareholders will be able to participate through an online platform. Details of where you can access this year's Notice of Meeting and other meeting documents, lodge a vote and participate in the AGM are set out in this notice.

### **Meeting date and location**

The 39th AGM of Wesfarmers Limited will be conducted online on **Thursday 12 November 2020 at 1:00pm (Perth time)**. Shareholders are advised that attendance in person at the AGM is not possible as there will not be a physical meeting.

### **Access meeting documents online**

The Notice of Meeting, Annual Report and other meeting documents are now available online at **www.wesfarmers.com.au** 

### **Lodge your voting instructions online**

Lodge your vote or appoint a proxy online at **www.investorvote.com.au** using your registration details or use your mobile device to scan the personalised QR code.

Your registration details are:

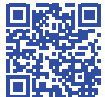

**Control Number: 134012**

**SRN/HIN: Postcode:**

For intermediary online subscribers (custodians) use **www.intermediaryonline.com**

**Please note for security reasons it is important that you keep your SRN/HIN confidential.**

### **Participating in the online AGM**

Shareholders can watch and participate in the AGM virtually via the Lumi AGM online platform by using either a computer or a mobile device. Participating in the meeting online enables shareholders to view the AGM live, ask questions and cast their votes during the meeting.

To participate online you will need to visit **https://web.lumiagm.com** on your smartphone, tablet or computer. You will need the latest versions of Chrome, Safari, Internet Explorer 11, Edge or Firefox. You can check your current browser is compatible at **www.whatismybrowser.com**.

### **The meeting ID is: 382-968-424**

**You will need your SRN/HIN and the postcode registered on your holding if you are an Australian shareholder**.

Overseas shareholders should refer to the user guide, available at **www.wesfarmers.com.au**.

Shareholders who cannot access the AGM online can dial into a teleconference to listen to the live broadcast of the meeting. To join by telephone please call Computershare ahead of the AGM on 1300 558 062 (within Australia) or (+61 3) 9415 4631 (outside Australia) to obtain the dial-in details.

**Please note that while shareholders and proxyholders participating online will be able to ask questions and vote during the AGM, those participating by teleconference will not be able to.**

### **Questions**

Wesfarmers welcomes questions from shareholders and proxyholders in the lead up to and during the AGM. We encourage you to submit questions by **1:00pm (Perth time) on Tuesday 10 November 2020** to allow the company time to respond during the AGM. You can lodge a question using any of the options below:

- online at **www.investorvote.com.au** using the Shareholder Question icon at the end of the voting process;
- by fax to 1800 783 447 (within Australia) or (+61 3) 9473 2555 (outside Australia); or
- by calling 1300 558 062 (within Australia) or (+61 3) 9415 4631 (outside Australia).

While the AGM is in progress questions to the Board will only be able to be submitted using the Lumi AGM online platform, not by those dialling in by teleconference.

## Meeting Information

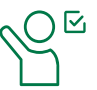

### Before the AGM

From Wednesday 7 October 2020 to 1:00pm (Perth time) on Tuesday 10 November 2020, shareholders can lodge a direct vote or appoint a proxy online at www.investorvote.com.au or www.intermediaryonline.com for custodians and nominees.

### At the AGM

Shareholders and proxyholders can watch and participate in the AGM virtually by logging into https://web.lumiagm.com using either a computer or a mobile device. Please refer to the user guide on our website at www.wesfarmers.com.au

Participating at the meeting online enables shareholders and proxyholders to view the AGM live, ask questions and cast their votes during the meeting, If you experience difficulty logging into the AGM using the Lumi AGM online platform, please contact Computershare on (+61 3) 9415 4024.

Log into https://web.lumiagm.com using meeting ID 382-968-424 and your registration details.

### Shareholder login details:

Shareholders will need the following information in order to login to the Lumi AGM online platform:

- 1. Your Shareholder Reference Number (SRN) or Holder Identification Number (HIN)
- 2. The postcode registered on your holding if you are an Australian shareholder. Overseas shareholders should refer to the user guide available at www.wesfarmers.com.au

### Proxyholder login details:

Proxyholders will need to contact Computershare on (+61 3) 9415 4024 to obtain their login details to participate online during the AGM.

How to vote  $\forall$  How to ask questions

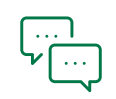

### Before the AGM

Please submit questions by 1:00pm (Perth time) on Tuesday 10 November 2020 to allow the Company time to respond during the AGM.

- Online at www.investorvote.com.au using the Shareholder Question icon at the end of the voting process
- Call the share registry on 1300 558 062 (within Australia) or (+61 3) 9415 4631 (outside Australia)
- Fax 1800 783 447 (within Australia) or (+61 3) 9473 2555 (outside Australia)

### At the AGM

Log into https://web.lumiagm.com using meeting ID 382-968-424 and your registration details.

## How to listen live

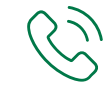

Shareholders and proxyholders who cannot access the meeting online can dial in to listen to the live broadcast of the AGM. Please contact Computershare on 1300 558 062 (within Australia) or (+61 3) 9415 4631 (outside Australia) to obtain the dial-in details ahead of the AGM.

Please note that while shareholders and proxyholders participating online will be able to ask questions and vote during the AGM as described above, those participating by teleconference will not be able to.

## Need help?

If you experience difficulty logging into the AGM using the Lumi AGM online platform, please contact Computershare on (+61 3) 9415 4024.

Ensure your browser is compatible. You can check your current browser at www.whatismybrowser.com

Please refer to the user guide on our website at www.wesfarmers.com.au